*1/ 23 ENOTICES\_Ohpopole 16/06/2011- ID:2011-084263 Formularz standardowy 2 — PL*

**Zorganizowanie i przeprowadzenie podstawowych kursów komputerowych dla 30 osób oraz szkoleń komputerowych ECDL START lub równoważnych dla 40 osób**

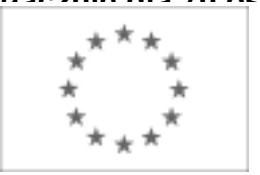

**(łącznie dla 70 osób) na potrzeby Projektu Unijnego pn.: Szkolenie – Praktyka –** UNIA EUROPEJSKA **Zatrudnienie – <del>Xarradnie –</del> Rozwój IV edycja**<br>
Publikacja Suplementu do Dziennika Urzędowego Unii Europejskiej 2, rue Mercier, L-2985 Luksemburg Faks (352) 29 29-42670

[E-mail: ojs@publications.europa.eu](mailto:ojs@publications.europa.eu) [Informacje i formularze on-line: http://simap.europa.eu](http://simap.europa.eu)

# **OGŁOSZENIE O ZAMÓWIENIU**

### **SEKCJA I: INSTYTUCJA ZAMAWIAJĄCA**

#### **I.1) NAZWA, ADRESY I PUNKTY KONTAKTOWE**

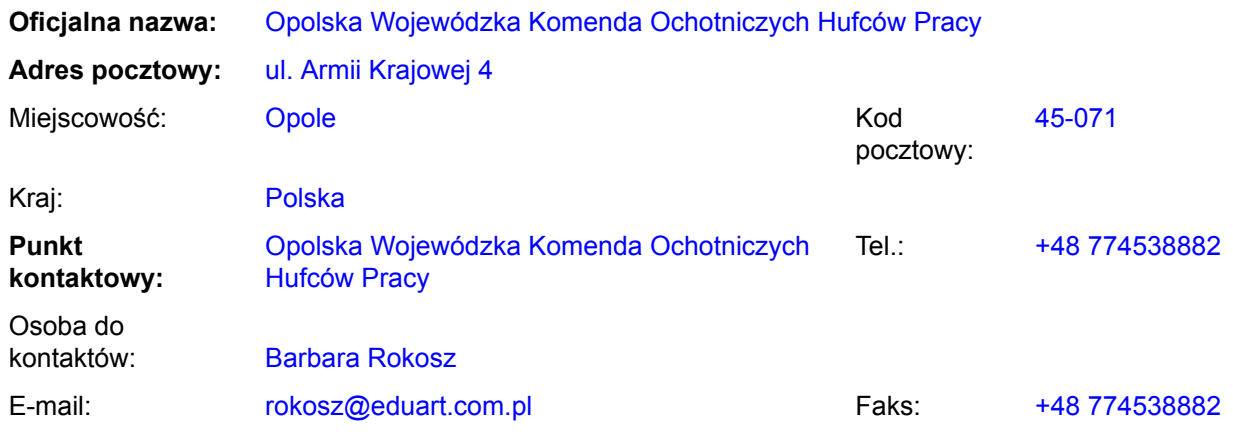

### **Adres(y) internetowy(e)** *(jeżeli dotyczy)*

Ogólny adres instytucji zamawiającej *(URL):* http://www.opolska.ohp.pl/

Adres profilu nabywcy *(URL):*

### **Więcej informacji można uzyskać pod adresem:**

jak podano wyżej dla punktu kontaktowego

inny: proszę wypełnić załącznik A.I

### **Specyfikacje i dokumenty dodatkowe (w tym dokumenty dotyczące dialogu konkurencyjnego oraz Dynamicznego Systemu Zakupów) można uzyskać pod adresem:**

jak podano wyżej dla punktu kontaktowego

inny: proszę wypełnić załącznik A.II

**Oferty lub wnioski o dopuszczenie do udziału w postępowaniu należy przesyłać na adres:**

jak podano wyżej dla punktu kontaktowego

inny: proszę wypełnić załącznik A.III

**Zorganizowanie i przeprowadzenie podstawowych kursów komputerowych dla 30 osób oraz szkoleń komputerowych ECDL START lub równoważnych dla 40 osób (łącznie dla 70 osób) na potrzeby Projektu Unijnego pn.: Szkolenie – Praktyka –** I.2) RODZAJ INSTYTUCJI ZAMAWIAJĄCEJ I GŁOWNY PRZEDMIOT LUB PRZEDMIOTY DZIAŁALNOŚCI<br>.

- O Ministerstwo lub inny organ krajowy lub federalny, w tym jednostki regionalne i lokalne
- Agencja/Urząd krajowy lub federalny
- Organ władzy regionalnej lub lokalnej
- Agencja/Urząd regionalny lub lokalny
- O Podmiot prawa publicznego
- Instytucja/agencja europejska lub organizacja międzynarodowa
- Inne *(proszę określić):* Państwowa jednostka budżetowa
- Ogólne usługi publiczne
- O Obrona
- Porządek i bezpieczeństwo publiczne
- Środowisko
- O Sprawy gospodarcze i finansowe
- O Zdrowie
- O Budownictwo i obiekty komunalne
- O Ochrona socjalna
	- O Rekreacja, kultura i religia
	- $\bigcirc$  Edukacia
	- Inne *(proszę określić):* OHP Opole

Instytucja zamawiająca dokonuje zakupu w imieniu innych instytucji zamawiających:

 $O$  tak  $\bullet$  nie

**Zorganizowanie i przeprowadzenie podstawowych kursów komputerowych dla 30 osób oraz szkoleń komputerowych ECDL START lub równoważnych dla 40 osób** (łącznie dla 70 osób) na potrzeby Dreiektu Unijnego pn.: Szkolenie – Draktyka –<br>SFKC IA II: PR7FDMIOT 7AMÓWIFNIA SEKCJA II: PRZEDMIOT ZAMÓWIENIA<br>.

# **II.1) OPIS**

# **II.1.1) Nazwa nadana zamówieniu przez instytucję zamawiającą**

Zorganizowanie i przeprowadzenie podstawowych kursów komputerowych dla 30 osób oraz szkoleń komputerowych ECDL START lub równoważnych dla 40 osób (łącznie dla 70 osób) na potrzeby Projektu Unijnego pn.: Szkolenie – Praktyka – Zatrudnienie – Rozwój IV edycja

### **II.1.2) Rodzaj zamówienia oraz lokalizacja robót budowlanych, miejsce realizacji dostawy lub świadczenia usług**

*(Wybrać wyłącznie jedną kategorię – roboty budowlane, dostawy lub usługi – która najbardziej odpowiada konkretnemu przedmiotowi zamówienia lub zakupu)*

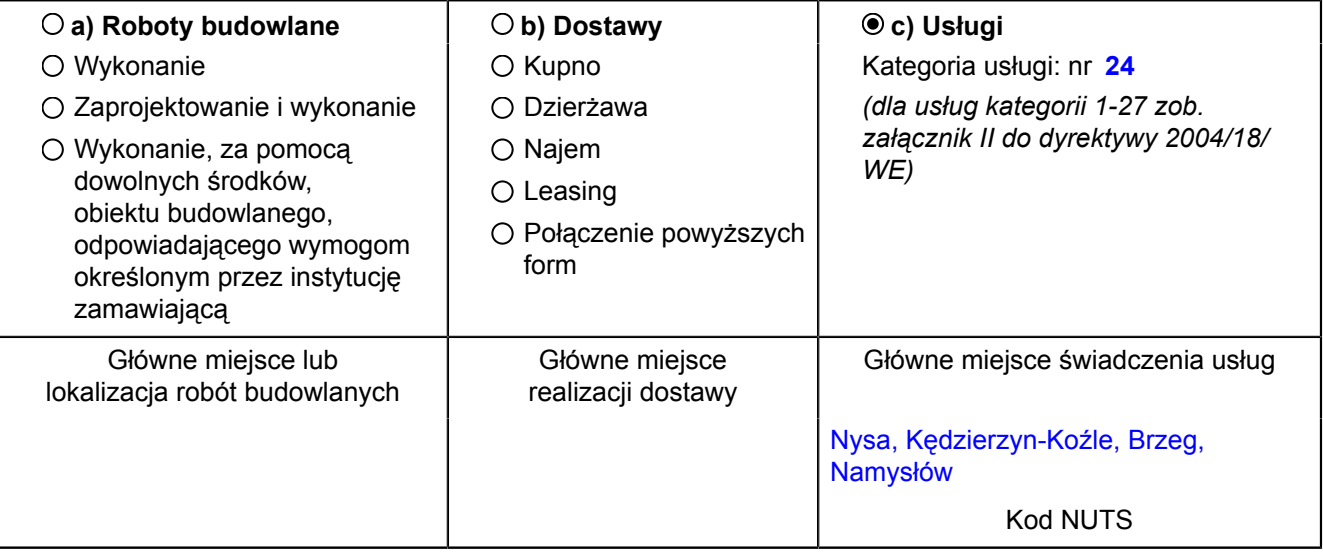

# **II.1.3) Ogłoszenie dotyczy**

Zamówienia publicznego

Zawarcia umowy ramowej

Utworzenia dynamicznego systemu zakupów (DSZ)

# **II.1.4) Informacje na temat umowy ramowej** *(jeżeli dotyczy)*

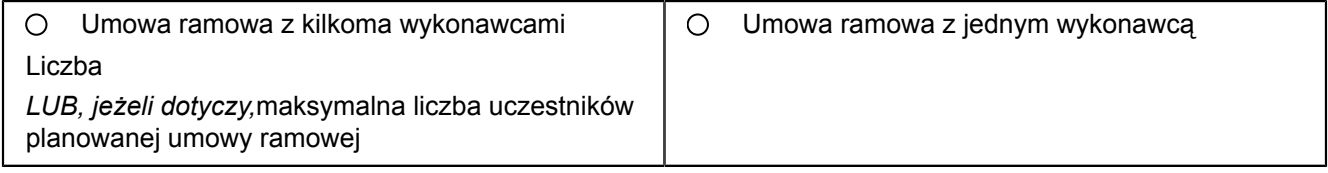

# **Czas trwania umowy ramowej:**

Okres w latach: lub miesiącach: lub miesiącach:

Uzasadnienie dla umowy ramowej, której czas trwania przekracza okres czterech lat:

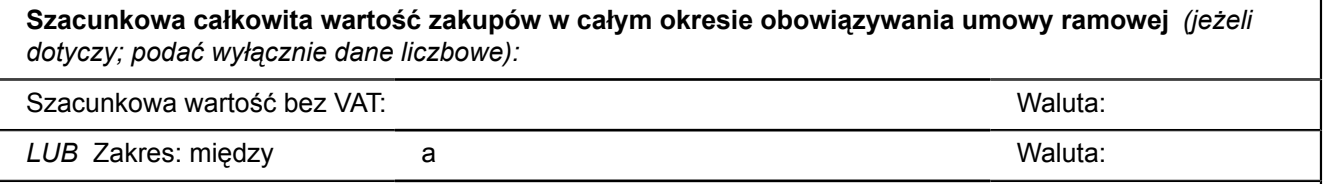

Częstotliwość oraz wartość zamówień, które zostaną udzielone *(jeżeli możliwe do określenia):*:

**Zorganizowanie i przeprowadzenie podstawowych kursów komputerowych dla 30 osób oraz szkoleń komputerowych ECDL START lub równoważnych dla 40 osób (łącznie dla 70 osób) na potrzeby Projektu Unijnego pn.: Szkolenie – Praktyka – II.1.5) Krótki opis zamówienia lub zakupu(ów)**

**Zatrudnienie – Rozwój IV edycja** Przedmiotem zamówienia w zadaniach 1, 2, 3 jest zorganizowanie i przeprowadzenie podstawowego kursu komputerowego (bez egzaminów) dla 30 osób obejmującego przygotowanie do pracy z komputerem, zastosowania programów komputerowych, tworzenia rysunków, obróbki zdjęć, tekstów i muzyki, naukę wyszukiwania, gromadzenia i przedstawiania informacji, wykonywania prostych obliczeń i symulacji procesów, zajęcia praktyczne np. jak przygotowywać i drukować własną gazetkę, stworzenie strony internetowej. Kursy będą prowadzone w miejscowościach Nysa, Brzeg, Kędzierzyn-Koźle.

Przedmiotem zamówienia w zadaniach 4, 5, 6, 7 jest zorganizowanie i przeprowadzenie szkoleń komputerowych ECDL START lub równoważnych szkoleń komputerowych (wraz z egzaminem potwierdzonym certyfikatem ECDL lub równoważnym certyfikatem) dla 40 osób. Zakres szkolenia komputerowego ECDL START lub równoważnego szkolenia komputerowego ma umożliwić każdemu uczestnikowi tych szkoleń zdobycie wiedzy z czterech zagadnień tematycznych:

1. podstawy technik informatycznych – dotyczy podstaw użytkowania i zastosowań komputerów

2. użytkowanie komputerów – znajomość podstawowych funkcji porządkujących środowisko pracy każdego użytkownika komputera w celu zwiększenia efektywności jego wykorzystania

3. przetwarzanie tekstów – poprawne użycie komputera do tworzenia, edycji, formatowania, przechowywania i drukowania dokumentów

4. arkusze kalkulacyjne– wykorzystanie oprogramowania do przeprowadzania powtarzalnych obliczeń: przygotowywania budżetów , opracowania prognoz, sporządzania wykresów i raportów finansowych.

Kursy będą prowadzone w miejscowościach Nysa, Brzeg, Kędzierzyn-Koźle, Namysłów.

Szkolenie komputerowe ECDL lub równoważne szkolenie ma zakończyć się egzaminem i wydaniem certyfikatu ECDL lub równoważnego certyfikatu. Za równoważny certyfikat do ECDL uważa się certyfikat wydawany i uznawany, co najmniej we wszystkich państwach Unii Europejskiej, posiadający publicznie dostępną listę instytucji wydających go w tych krajach oraz udokumentowany systemem zapewniania jakości.

Uczestnikami zajęć we wszystkich zadaniach będą osoby nieaktywne zawodowo i bezrobotne, nie uczące się. Zajęcia mają się odbywać w okresie od zawarcia umowy do 15 listopada 2011r. w godzinach porannych i południowych.

Projekt pn.: "Szkolenie – Praktyka – Zatrudnienie – Rozwój IV edycja" - Projekt współfinansowany ze środków Unii Europejskiej w ramach Europejskiego Funduszu Społecznego, Program Operacyjny Kapitał Ludzki 2007 - 2013, Działanie 1.3 Poddziałanie 1.3.3

**Zorganizowanie i przeprowadzenie podstawowych kursów komputerowych dla 30 osób oraz szkoleń komputerowych ECDL START lub równoważnych dla 40 osób** (łącznie dla 70 osób) na potrzeby Drojektu Unijnego pn.: Szkolenie – Draktyka –<br>II 1 6) Wspólny Słownik Zamówień (CPV) II.1.6) Wspólny Słownik Zamówień (CPV)<br>I

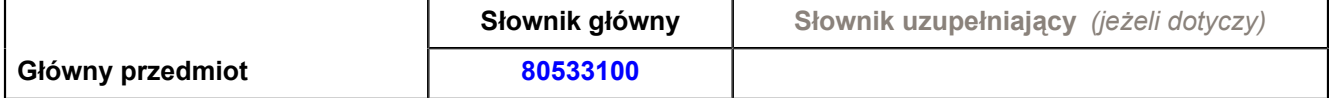

#### **II.1.7) Zamówienie jest objęte Porozumieniem w sprawie zamówień rządowych (GPA)**

 $O$  tak  $\odot$  nie

**II.1.8) Podział na części** *(w celu podania informacji o częściach zamówienia należy wykorzystać załącznik B w liczbie odpowiadającej liczbie części)*

 $\odot$  tak  $\odot$  nie

**Jeżeli tak,** oferty należy składać w odniesieniu do *(zaznaczyć tylko jedno pole):*

tylko jednej części

- jednej lub więcej części
- O wszystkich części

#### **II.1.9) Dopuszcza się składanie ofert wariantowych**

 $O$  tak  $\odot$  nie

#### **II.2) WIELKOŚĆ LUB ZAKRES ZAMÓWIENIA**

**II.2.1) Całkowita wielkość lub zakres** *(w tym wszystkie części i opcje, jeżeli dotyczy)* 65 900,00 zł. brutto, podstawowe kursy komputerowe 9 900,00zł; kursy ECDL lub równoważne 56 000,00zł

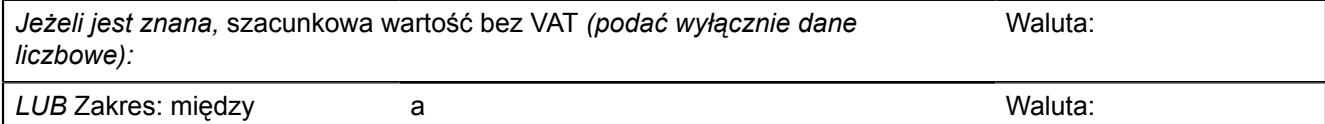

#### **II.2.2) Opcje** *(jeżeli dotyczy)*

O tak <sup>o</sup> nie

**Jeżeli tak,** proszę podać opis takich opcji:

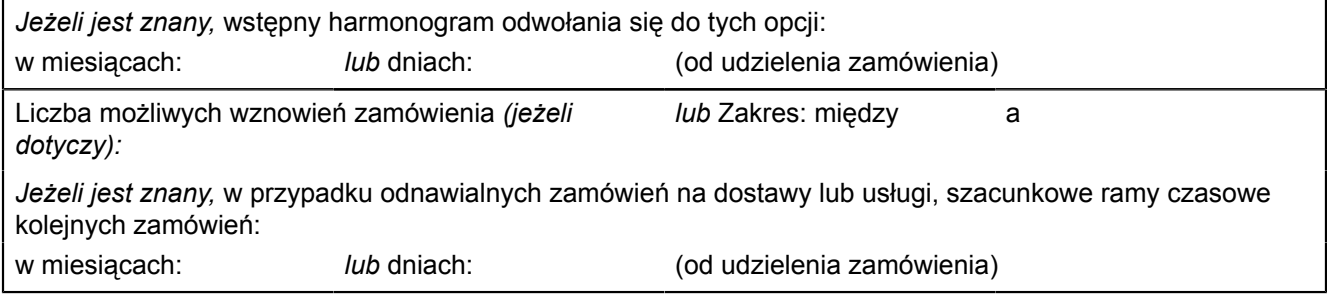

#### **II.3) CZAS TRWANIA ZAMÓWIENIA LUB TERMIN REALIZACJI**

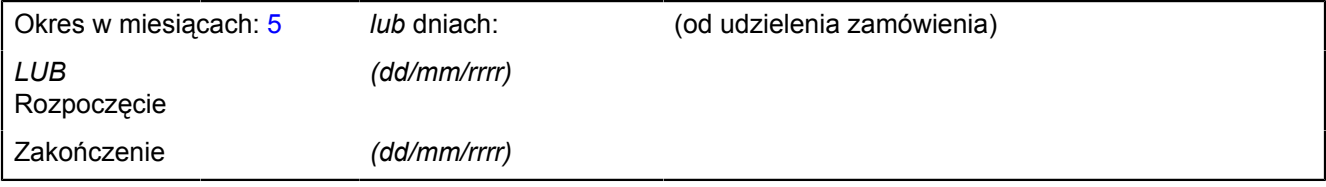

**Zorganizowanie i przeprowadzenie podstawowych kursów komputerowych dla 30 osób oraz szkoleń komputerowych ECDL START lub równoważnych dla 40 osób (łącznie dla 70 osób) na potrzeby Projektu Unijnego pn.: Szkolenie – Praktyka – SEKCJA III: INFORMACJE O CHARAKTERZE PRAWNYM, EKONOMICZNYM, FINANSOWYM I Zatrudnienie – Rozwój IV edycja TECHNICZNYM**

### **III.1) WARUNKI DOTYCZĄCE ZAMÓWIENIA**

**III.1.1) Wymagane wadia i gwarancje** *(jeżeli dotyczy)* Wymaga się wniesienia wadiów: w zad. nr 1: 90,00 zł. (dziewięćdziesiąt złotych) w zad. nr 2: 90,00 zł. (dziewięćdziesiąt złotych) w zad. nr 3: 90,00 zł. (dziewięćdziesiąt złotych) w zad. nr 4: 300 zł. (trzysta złotych) w zad. nr 5: 300 zł. (trzysta złotych) w zad. nr 6: 300 zł. (trzysta złotych) w zad. nr 7: 300 zł (trzysta złotych) Wadium wnosi się przed upływem terminu składania ofert. Wadium może być wnoszone w jednej lub kilku następujących formach: 1) pieniądzu; 2) poręczeniach bankowych lub poręczeniach spółdzielczej kasy oszczędnościowo-kredytowej, z tym że poręczenie kasy jest zawsze poręczeniem pieniężnym; 3) gwarancjach bankowych; 4) gwarancjach ubezpieczeniowych;

5) poręczeniach udzielanych przez podmioty, o których mowa w art. 6b ust. 5 pkt 2 ustawy z dnia 9 listopada 2000 r. o utworzeniu Polskiej Agencji Rozwoju Przedsiębiorczości (Dz. U. z 2007 r. Nr 42, poz. 275, z 2008 r. Nr 116, poz. 730 i 732 i Nr 227, poz. 1505 oraz z 2010 r.

### **III.1.2) Główne warunki finansowania i uzgodnienia płatnicze oraz/lub odniesienie do odpowiednich przepisów je regulujących**

**III.1.3) Forma prawna, jaką musi przyjąć grupa wykonawców, której zostanie udzielone zamówienie** *(jeżeli dotyczy)*

# **III.1.4) Inne szczególne warunki, którym podlega realizacja zamówienia** *(jeżeli dotyczy)*

O tak <sup>o</sup> nie

**Jeżeli tak,** opis szczególnych warunków

#### **III.2) WARUNKI UDZIAŁU**

#### **III.2.1) Sytuacja podmiotowa wykonawców, w tym wymogi dotyczące wpisu do rejestru zawodowego lub handlowego**

Informacje i formalności konieczne do dokonania oceny spełniania wymogów:

Warunki udziału w postępowaniu oraz opis sposobu dokonania oceny spełnienia tych warunków.

1) posiadania uprawnień do wykonywania określonej działalności lub czynności, jeżeli przepisy prawa nakładają obowiązek ich posiadania;

Opis sposobu dokonywania oceny spełniania tego warunku.

Nie dotyczy.

2) posiadania wiedzy i doświadczenia;

Opis sposobu dokonywania oceny spełniania tego warunku.

Dla zadań 1, 2, 3:

Za spełnienie warunku posiadania niezbędnej wiedzy i doświadczenia Zamawiający uzna wykonanie tj.: zorganizowanie i przeprowadzenie, w okresie ostatnich 3 lat (a jeżeli okres prowadzenia działalności jest krótszy - w tym okresie), przed upływem terminu składania wniosków o dopuszczenie do udziału w postępowaniu, min. 1 kursu komputerowego podstawowego trwającego min. 30 godzin lekcyjnych dla grupy zorganizowanej min. 10 osób wraz z dokumentami potwierdzającymi, że przedmiotowa usługa została wykonana lub jest wykonywana należycie.

Dla zadań 4, 5, 6, 7:

Za spełnienie warunku posiadania niezbędnej wiedzy i doświadczenia Zamawiający uzna wykonanie tj.: zorganizowanie i przeprowadzenie, w okresie ostatnich 3 lat (a jeżeli okres prowadzenia działalności jest krótszyw tym okresie), przed upływem terminu składania wniosków o dopuszczenie do udziału w postępowaniu, min. 1 szkolenia komputerowego ECDL START lub równoważnego szkolenia (kończącego się zadaniem egzaminu **Zorganizowanie i przeprowadzenie podstawowych kursów komputerowych dla 30 osób oraz szkoleń komputerowych ECDL START lub równoważnych dla 40 osób**

**(łącznie dla 70 osób) na potrzeby Projektu Unijnego pn.: Szkolenie – Praktyka –** i wydaniem certyfikatu ECDL lub równoważnego certyfikatu), trwającego min 60 godzin lekcyjnych dla grupy zorganizowanej min. 10 osób wraz z dokumentami potwierdzającymi, że przedmiotowa usługa została wykonana należycie lub jest wykonywana należycie.

Sprawdzenie ww. warunku udziału w postępowaniu odbywać się będzie na podstawie przedłożonych przez Wykonawcę dokumentów i oświadczeń wg zasady spełnia/nie spełnia.

3) dysponowania odpowiednim potencjałem technicznym oraz osobami zdolnymi do

wykonania zamówienia;

Opis sposobu dokonywania oceny spełniania tego warunku.

Nie dotyczy.

4) sytuacji ekonomicznej i finansowej.

Opis sposobu dokonywania oceny spełniania tego warunku

Nie dotyczy.

Wykaz oświadczeń lub dokumentów, jakie mają dostarczyć wykonawcy wraz z wnioskiem o dopuszczenie do udziału w przetargu ograniczonym w celu potwierdzenia spełniania warunków udziału w postępowaniu oraz pozostałych wymaganych dokumentów.

1) W zakresie wykazania spełniania przez wykonawcę warunków, o których mowa w art. 22 ust. 1 ustawy, oprócz oświadczenia o spełnianiu warunków udziału w postępowaniu należy przedłożyć:

— wykaz wykonanych, a w przypadku świadczeń okresowych lub ciągłych również wykonywanych, usług w zakresie niezbędnym do wykazania spełniania warunku wiedzy i doświadczenia w okresie ostatnich 3 lat przed upływem terminu składania wniosków o dopuszczenie do udziału w postępowaniu, a jeżeli okres prowadzenia działalności jest krótszy - w tym okresie, z podaniem ich wartości, przedmiotu, dat wykonania i odbiorców, oraz załączeniem dokumentu potwierdzającego, że usługi zostały wykonane lub są wykonywane należycie.

2) W zakresie potwierdzenia niepodlegania wykluczeniu na podstawie art. 24 ust. 1 ustawy, należy przedłożyć: — oświadczenie o braku podstaw do wykluczenia,

— aktualny odpis z właściwego rejestru, jeżeli odrębne przepisy wymagają wpisu do rejestru, w celu wykazania braku podstaw do wykluczenia w oparciu o art. 24 ust. 1 pkt 2 ustawy, wystawiony nie wcześniej niż 6 miesięcy przed upływem terminu składania wniosków o dopuszczenie do udziału w postępowaniu o udzielenie zamówienia a w stosunku do osób fizycznych oświadczenie w zakresie art. 24 ust. 1 pkt 2 ustawy,

— aktualne zaświadczenie właściwego naczelnika urzędu skarbowego potwierdzające, że wykonawca nie zalega z opłacaniem podatków lub zaświadczenie, że uzyskał przewidziane prawem zwolnienie, odroczenie lub rozłożenie na raty zaległych płatności lub wstrzymanie w całości wykonania decyzji właściwego organu wystawione nie wcześniej niż 3 miesiące przed upływem terminu składania wniosków o dopuszczenie do udziału w postępowaniu o udzielenie zamówienia,

— aktualne zaświadczenie właściwego oddziału Zakładu Ubezpieczeń Społecznych lub Kasy Rolniczego Ubezpieczenia Społecznego potwierdzające, że wykonawca nie zalega z opłacaniem składek na ubezpieczenie zdrowotne i społeczne, lub potwierdzenie, że uzyskał przewidziane prawem zwolnienie, odroczenie lub rozłożenie na raty zaległych płatności lub wstrzymanie w całości wykonania decyzji właściwego organu - wystawione nie wcześniej niż 3 miesiące przed upływem terminu składania wniosków o dopuszczenie do udziału w postępowaniu o udzielenie zamówienia,

— aktualną informację z Krajowego Rejestru Karnego w zakresie określonym w art. 24 ust. 1 pkt 4-8 ustawy, wystawioną nie wcześniej niż 6 miesięcy przed upływem terminu składania wniosków o dopuszczenie do udziału w postępowaniu o udzielenie zamówienia,

— aktualną informację z Krajowego Rejestru Karnego w zakresie określonym w art. 24 ust. 1 pkt 9 ustawy, wystawioną nie wcześniej niż 6 miesięcy przed upływem terminu składania wniosków o dopuszczenie do udziału w postępowaniu o udzielenie zamówienia.

3) Dokumenty podmiotów zagranicznych.

Jeżeli wykonawca ma siedzibę lub miejsce zamieszkania poza terytorium Rzeczypospolitej Polskiej, przedkłada: a) dokument wystawiony w kraju, w którym ma siedzibę lub miejsce zamieszkania potwierdzający, że:

— nie otwarto jego likwidacji ani nie ogłoszono upadłości - wystawiony nie wcześniej niż 6 miesięcy przed upływem terminu składania wniosków o dopuszczenie do udziału w postępowaniu o udzielenie zamówienia,

— nie zalega z uiszczaniem podatków, opłat, składek na ubezpieczenie społeczne i zdrowotne albo że uzyskał przewidziane prawem zwolnienie, odroczenie lub rozłożenie na raty zaległych płatności lub wstrzymanie w całości wykonania decyzji właściwego organu - wystawiony nie wcześniej niż 3 miesiące przed upływem terminu składania wniosków o dopuszczenie do udziału w postępowaniu o udzielenie zamówienia,

— nie orzeczono wobec niego zakazu ubiegania się o zamówienie - wystawiony nie wcześniej niż 6 miesięcy przed upływem terminu składania wniosków o dopuszczenie do udziału w postępowaniu o udzielenie zamówienia; b) zaświadczenie właściwego organu sądowego lub administracyjnego miejsca zamieszkania albo zamieszkania osoby, której dokumenty dotyczą, w zakresie określonym w art. 24 ust. 1 pkt 4-8 ustawy - wystawione nie wcześniej niż 6 miesięcy przed upływem terminu składania wniosków o dopuszczenie do udziału w postępowaniu o udzielenie zamówienia - albo oświadczenie złożone przed notariuszem, właściwym organem sądowym,

**Zorganizowanie i przeprowadzenie podstawowych kursów komputerowych dla 30 osób oraz szkoleń komputerowych ECDL START lub równoważnych dla 40 osób (łącznie dla 70 osób) na potrzeby Projektu Unijnego pn.: Szkolenie – Praktyka –** administracyjnym albo organem samorządu zawodowego lub gospodarczego odpowiednio miejsca zamieszkania

osoby lub kraju, w którym wykonawca ma siedzibę lub miejsce zamieszkania, jeżeli w miejscu zamieszkania osoby lub w kraju, w którym wykonawca ma siedzibę lub miejsce zamieszkania, nie wydaje się takiego zaświadczenia. Jeżeli w miejscu zamieszkania osoby lub w kraju, w którym wykonawca ma siedzibę lub miejsce zamieszkania, nie wydaje się dokumentów, o których mowa w pkt. a) zastępuje się je dokumentem zawierającym oświadczenie złożone przed notariuszem, właściwym organem sądowym, administracyjnym albo organem samorządu zawodowego lub gospodarczego odpowiednio miejsca zamieszkania osoby lub kraju, w którym wykonawca ma siedzibę lub miejsce zamieszkania.

### **III.2.2) Zdolność ekonomiczna i finansowa**

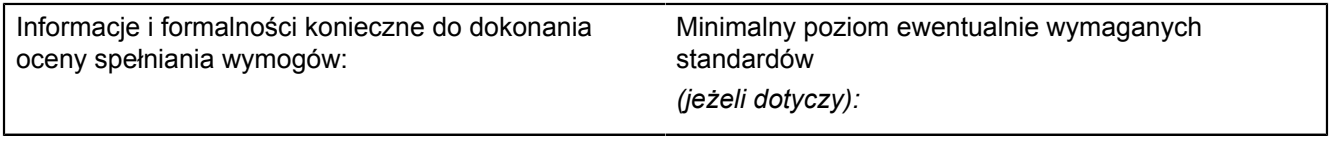

# **III.2.3) Zdolność techniczna**

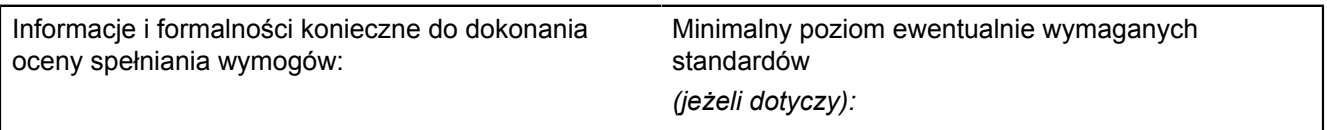

# **III.2.4) Zamówienia zastrzeżone** *(jeżeli dotyczy)*

 $O$  tak  $\odot$  nie

Zamówienie jest zastrzeżone dla zakładów pracy chronionej

Realizacja zamówienia jest zastrzeżona w ramach programów pracy chronionej

**Zorganizowanie i przeprowadzenie podstawowych kursów komputerowych dla 30 osób oraz szkoleń komputerowych ECDL START lub równoważnych dla 40 osób** (łącznie dla 70 osób) na potrzeby Drojekty Unijnego pn.: Szkolenie – Draktyka –<br>III 3) SPFCYFICZNF WARIINKI DOTYCZACF ZAMOWIFN NA IISŁIIGI III.3) SPECYFICZNE WARUNKI DOTYCZĄCE ZAMOWIEN NA USŁUGI<br>.

# **III.3.1) Świadczenie usługi zastrzeżone jest dla określonego zawodu**

 $O$  tak  $\odot$  nie

**Jeżeli tak,**odniesienie do odpowiednich przepisów ustawowych, wykonawczych lub administracyjnych:

### **III.3.2) Osoby prawne powinny wskazać nazwiska oraz kwalifikacje zawodowe pracowników odpowiedzialnych za wykonanie usługi**

 $O$  tak  $\bullet$  nie

**Zorganizowanie i przeprowadzenie podstawowych kursów komputerowych dla 30 osób oraz szkoleń komputerowych ECDL START lub równoważnych dla 40 osób** (łącznie dla 70 osób) na notrzeby Drojektu Unijnego pn.: Szkolenie – Draktyka –<br>SFKC.IA IV<sup>.</sup> PROCFDURA **Zatrudnienie – Rozwój IV edycja SEKCJA IV: PROCEDURA**

### **IV.1) RODZAJ PROCEDURY**

### **IV.1.1) Rodzaj procedury**

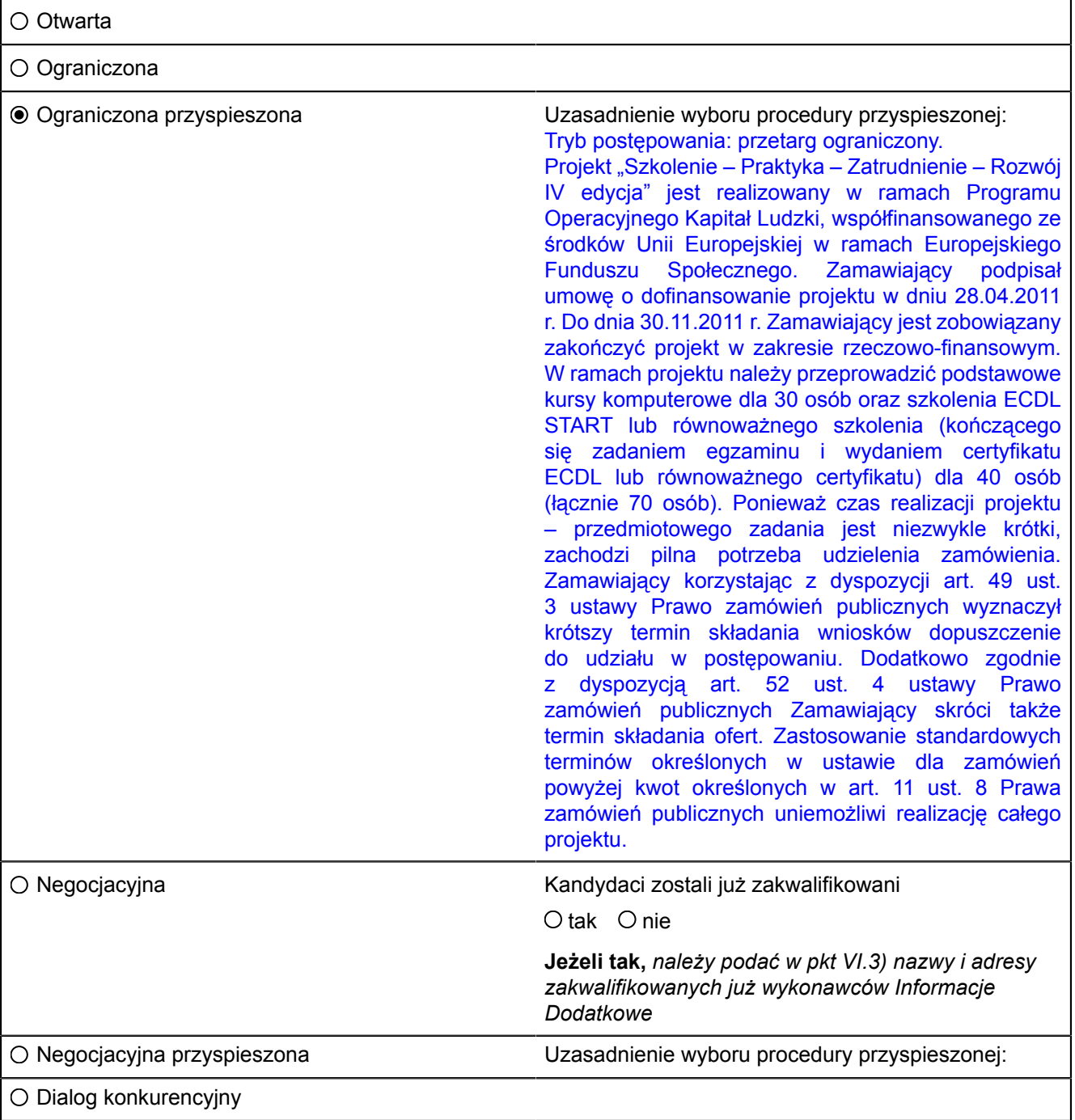

#### **IV.1.2) Ograniczenie liczby wykonawców, którzy zostaną zaproszeni do składania ofert lub do udziału** *(procedura ograniczona i negocjacyjna, dialog konkurencyjny)*

Przewidywana liczba wykonawców

*LUB* Przewidywana minimalna liczba 5 a *, jeżeli właściwe,* maksymalna liczba 20

Obiektywne kryteria wyboru ograniczonej liczby kandydatów: Dla wszystkich zadań: obiektywne kryteria wyboru ograniczonej liczby wykonawców: Ocena spełnienia warunków udziału w postępowaniu odbywać się będzie na podstawie dokumentów załączonych do wniosku o dopuszczenie do udziału w przetargu ograniczonym na zasadzie spełnia/nie spełnia. Dodatkowo punktowana będzie doświadczenie zawodowe **Zorganizowanie i przeprowadzenie podstawowych kursów komputerowych dla 30 osób oraz szkoleń komputerowych ECDL START lub równoważnych dla 40 osób**

**(łącznie dla 70 osób) na potrzeby Projektu Unijnego pn.: Szkolenie – Praktyka –** Wykonawcy. Doświadczenie zawodowe Zamawiający oceniać będzie punktowo na podstawie załączonego do wniosku wykazu wykonanych usług dla danego zadania. Za spełnienie warunku udziału w postępowaniu w danym zadaniu Wykonawca otrzyma 1 pkt. Za każde kolejne dodatkowo wykazane zadanie spełniające warunki udziału w postępowaniu Wykonawca otrzyma 1 pkt. W przypadku, gdy Wykonawcy otrzymają taką samą liczbę punktów Zamawiający zaprosi do złożenia oferty tego Wykonawcę który wykaże się zadaniami o najwyższej sumie kwotowej.

#### **IV.1.3) Zmniejszenie liczby wykonawców podczas negocjacji lub dialogu** *(procedura negocjacyjna, dialog konkurencyjny)*

Zastosowanie procedury etapowej w celu stopniowego zmniejszania liczby omawianych rozwiązań lub negocjowanych ofert

Otak Onie

**Zorganizowanie i przeprowadzenie podstawowych kursów komputerowych dla 30 osób oraz szkoleń komputerowych ECDL START lub równoważnych dla 40 osób** (łącznie dla 70 osób) na potrzeby Drojektu Unijnego pn.: Szkolenie – Draktyka –<br>IV 2) KRYTFRIA IID7IFI FNIA 7AMOWIFNIA IV.2) KRYTERIA UDZIELENIA ZAMÓWIENIA<br>I

**IV.2.1) Kryteria udzielenia zamówienia** *(proszę zaznaczyć odpowiednie pole(a))*

Najniższa cena

*LUB*

Oferta najkorzystniejsza ekonomicznie z uwzględnieniem kryteriów

- kryteria określone poniżej (kryteria udzielenia zamówienia powinny zostać podane wraz z wagą lub w kolejności od najważniejszego do najmniej ważnego, w przypadku gdy przedstawienie wag nie jest możliwe z oczywistych przyczyn)
- kryteria określone w specyfikacji, w zaproszeniu do składania ofert lub negocjacji lub w dokumencie opisowym

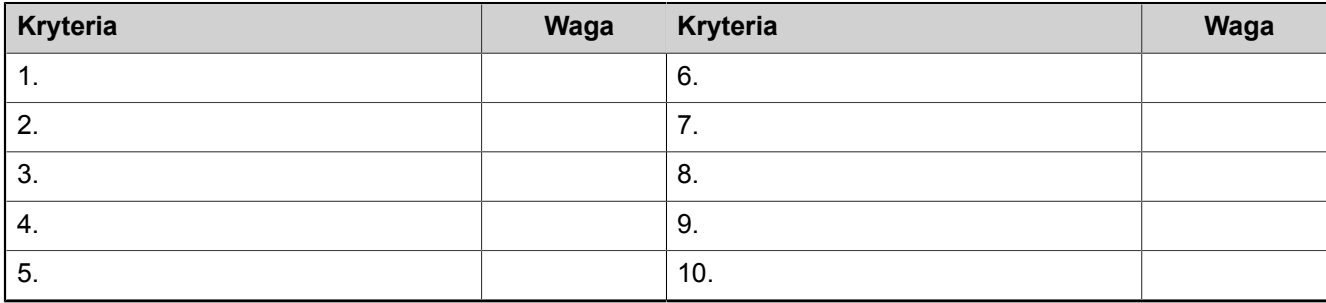

# **IV.2.2) Wykorzystana będzie aukcja elektroniczna**

O tak <sup>o</sup> nie

**Jeżeli tak,** proszę podać dodatkowe informacje na temat aukcji elektronicznej *(jeżeli dotyczy)*

### **IV.3) INFORMACJE ADMINISTRACYJNE**

### **IV.3.1) Numer referencyjny nadany sprawie przez instytucję zamawiającą** *(jeżeli dotyczy)* DW 6/2011-A

#### **IV.3.2) Poprzednie publikacje dotyczące tego samego zamówienia**

Otak Onie

#### **Jeżeli tak,**

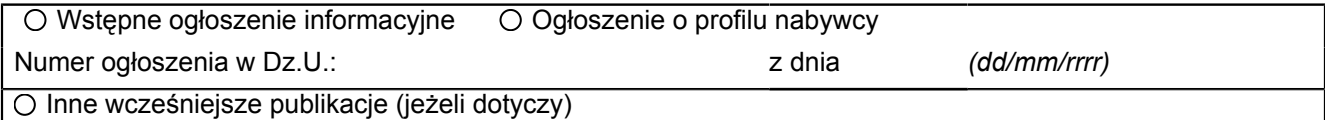

#### **IV.3.3) Warunki uzyskania specyfikacji i dokumentów dodatkowych** *(z wyjątkiem dynamicznego systemu zakupów)* **lub dokumentu opisowego** *(w przypadku dialogu konkurencyjnego)*

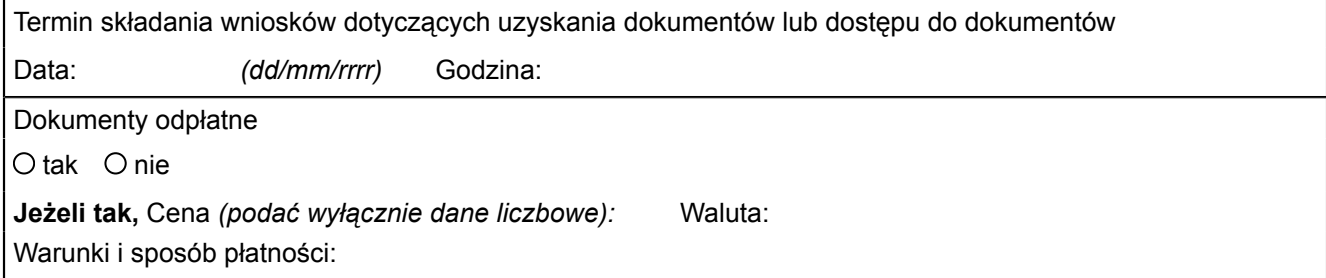

**Zorganizowanie i przeprowadzenie podstawowych kursów komputerowych dla 30 osób oraz szkoleń komputerowych ECDL START lub równoważnych dla 40 osób (łącznie dla 70 osób) na potrzeby Projektu Unijnego pn.: Szkolenie – Praktyka – IV.3.4) Termin składania ofert lub wniosków o dopuszczenie do udziału w postępowaniu Zatrudnienie – Rozwój IV edycja** Data: 28/06/2011 *(dd/mm/rrrr)* Godzina: 10:00

**IV.3.5) Data wysłania zaproszeń do składania ofert lub do udziału zakwalifikowanym kandydatom** *(jeżeli możliwe do określenia): (w przypadku procedur ograniczonej i negocjacyjnej oraz dialogu konkurencyjnego)* Data: *(dd/mm/rrrr)*

**IV.3.6) Język(i), w których można sporządzać oferty lub wnioski o dopuszczenie do udziału w postępowaniu**

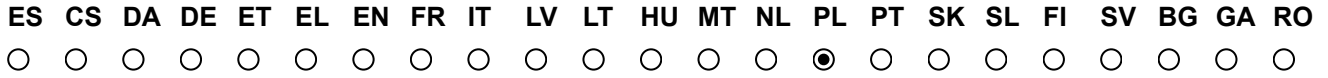

**inny:** Miejsce składania wniosków o dopuszczenie do udziału w postępowaniu: Opolska Wojewódzka Komenda Ochotniczych Hufców Pracy, ul. Armii Krajowej 4, pok. nr 203 sekretariat

**IV.3.7) Minimalny okres, w którym oferent będzie związany ofertą** *(procedura otwarta)*

Do: *(dd/mm/rrrr)*

*LUB* Okres w miesiącach: *LUB* dniach: (od ustalonej daty składania ofert)

#### **IV.3.8) Warunki otwarcia ofert**

Data: *(dd/mm/rrrr)* Godzina:

Miejsce *(jeżeli dotyczy):*

Osoby upoważnione do obecności podczas otwarcia ofert *(jeżeli dotyczy)*

Otak Onie

**Zorganizowanie i przeprowadzenie podstawowych kursów komputerowych dla 30 osób oraz szkoleń komputerowych ECDL START lub równoważnych dla 40 osób** (łącznie dla 70 osób) na potrzeby Drojektu Unijnego pn.: Szkolenie – Draktyka –<br>SFKC IA VI: INFORMAC IF II7IIPFł NIA IACF **Zatrudnienie – Rozwój IV edycja SEKCJA VI: INFORMACJE UZUPEŁNIAJĄCE**

### **VI.1) JEST TO ZAMÓWIENIE O CHARAKTERZE POWTARZAJĄCYM SIĘ** *(jeżeli dotyczy)*

 $O$  tak  $\odot$  nie

**Jeżeli tak,** przewidywany czas publikacji kolejnych ogłoszeń:

### **VI.2) ZAMÓWIENIE DOTYCZY PROJEKTU/PROGRAMU FINANSOWANEGO ZE ŚRODKÓW WSPÓLNOTOWYCH**

 $\odot$ tak Onie

**Jeżeli tak,** odniesienie do projektów i/lub programów: Projekt pn.: "Szkolenie – Praktyka – Zatrudnienie – Rozwój IV edycja" - Projekt współfinansowany ze środków Unii Europejskiej w ramach Europejskiego Funduszu Społecznego, Program Operacyjny Kapitał Ludzki 2007 - 2013, Działanie 1.3 Poddziałanie 1.3.3

#### **VI.3) INFORMACJE DODATKOWE** *(jeżeli dotyczy)*

### **VI.4) PROCEDURY ODWOŁAWCZE**

#### **VI.4.1) Organ odpowiedzialny za procedury odwoławcze**

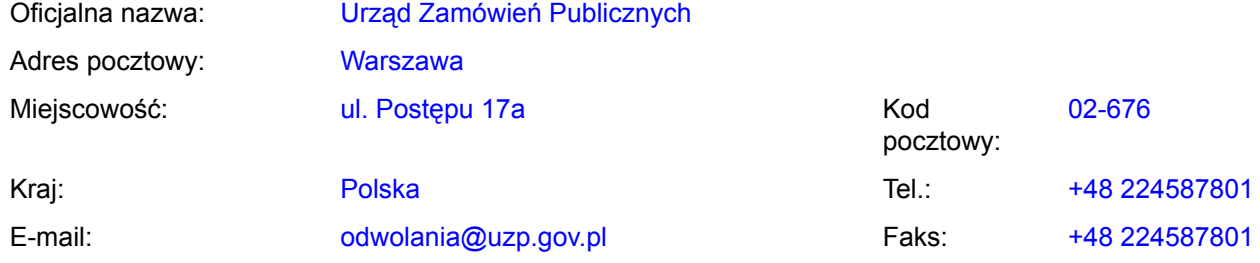

Adres internetowy (URL):

#### **Organ odpowiedzialny za procedury mediacyjne** *(jeżeli dotyczy)*

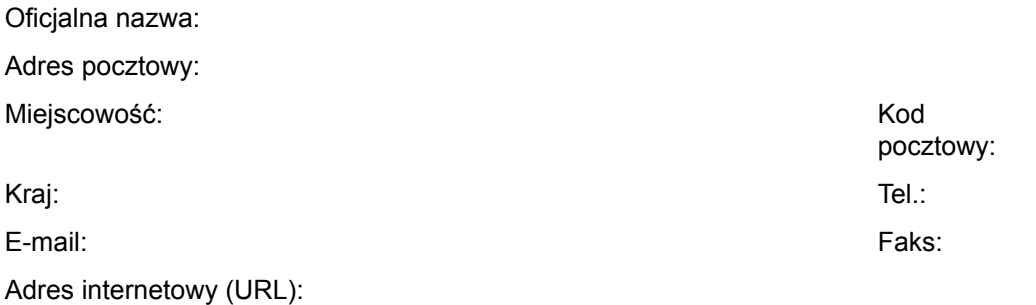

**VI.4.2) Składanie odwołań** *(proszę wypełnić pkt VI.4.2 LUB, jeżeli jest to niezbędne, pkt VI.4.3)*

Dokładne informacje na temat terminów składania odwołań:

Odwołanie wnosi się w terminie 10 dni od dnia przesłania informacji o czynności zamawiającego stanowiącej podstawę jego wniesienia - jeżeli zostały przesłane w sposób określony w art. 27 ust. 2, albo w terminie 15 dni - jeżeli zostały przesłane w inny sposób - w przypadku gdy wartość zamówienia jest równa lub przekracza kwoty określone w przepisach wydanych na podstawie art. 11 ust. 8;

*15/ 23 ENOTICES\_Ohpopole 16/06/2011- ID:2011-084263 Formularz standardowy 2 — PL*

**Zorganizowanie i przeprowadzenie podstawowych kursów komputerowych dla 30 osób oraz szkoleń komputerowych ECDL START lub równoważnych dla 40 osób** (łącznie dla 70 osób) na potrzeby Drojektu Unijnego pn.: Szkolenie – Draktyka –<br>VI 4 3) Zródło adzie można uzyskać informacje na temat składania odwołań VI.4.3) Zródło, gdzie można uzyskać informacje na temat składania odwołań<br>'

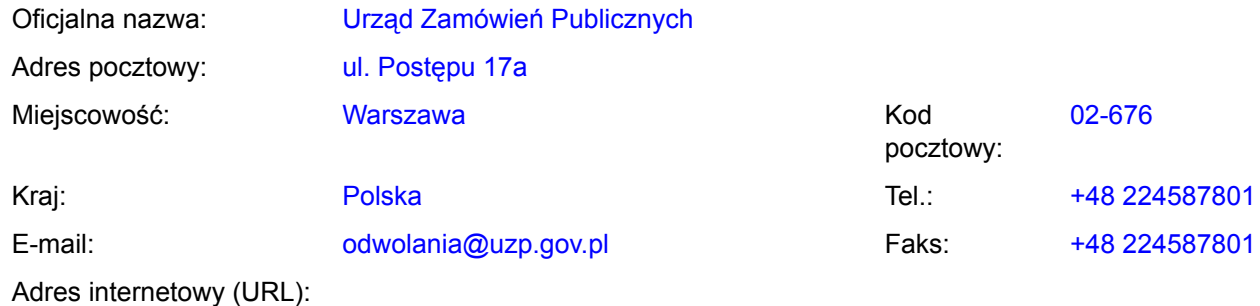

#### **VI.5) DATA WYSŁANIA NINIEJSZEGO OGŁOSZENIA:**

*16/06/2011 (dd/mm/rrrr)*

*16/ 23 ENOTICES\_Ohpopole 16/06/2011- ID:2011-084263 Formularz standardowy 2 — PL*

**Zorganizowanie i przeprowadzenie podstawowych kursów komputerowych dla 30 osób oraz szkoleń komputerowych ECDL START lub równoważnych dla 40 osób (łącznie dla 70 osób) na potrzeby Projektu Unijnego pn.: Szkolenie – Praktyka – ZAŁĄCZNIK A Zatrudnienie – Rozwój IV edycja** *DODATKOWE ADRESY I PUNKTY KONTAKTOWE*

#### **I) ADRESY I PUNKTY KONTAKTOWE, GDZIE MOŻNA UZYSKAĆ DALSZE INFORMACJE**

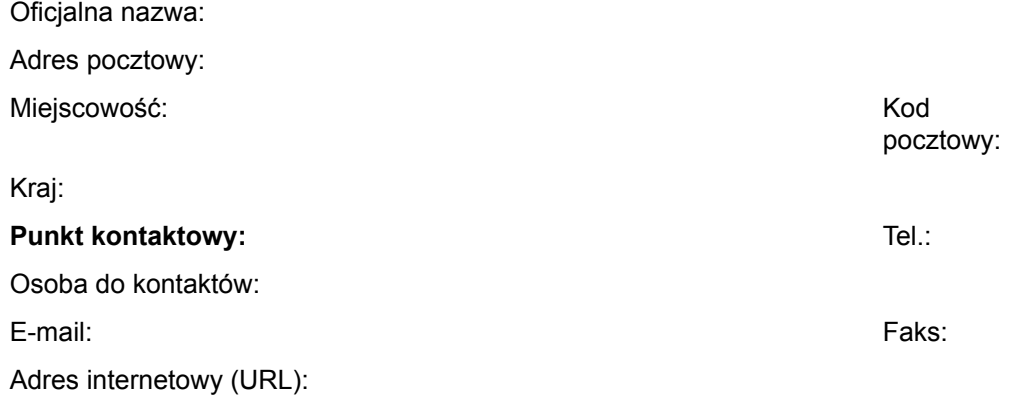

### **II) ADRESY I PUNKTY KONTAKTOWE, GDZIE MOŻNA UZYSKAĆ SPECYFIKACJE I DOKUMENTY DODATKOWE (W TYM DOKUMENTY DOTYCZĄCE DIALOGU KONKURENCYJNEGO I DYNAMICZNEGO SYSTEMU ZAKUPÓW)**

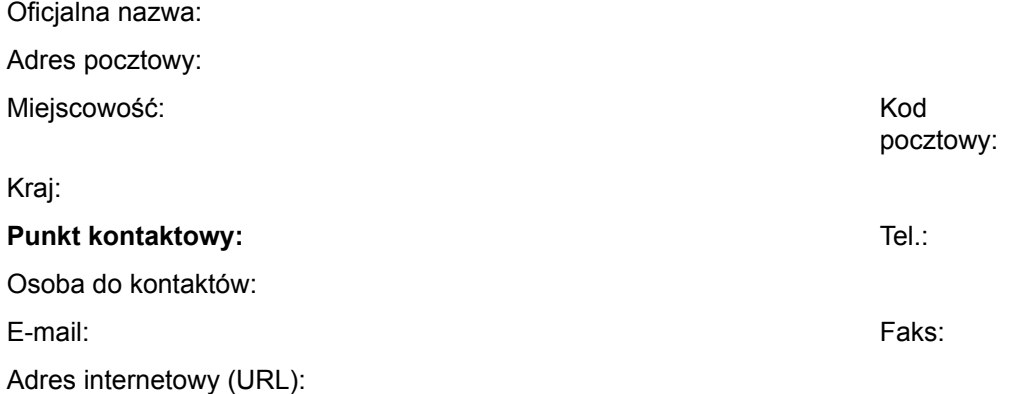

### **III) ADRESY I PUNKTY KONTAKTOWE, GDZIE NALEŻY PRZESYŁAĆ OFERTY/WNIOSKI O DOPUSZCZENIE DO UDZIAŁU W POSTĘPOWANIU**

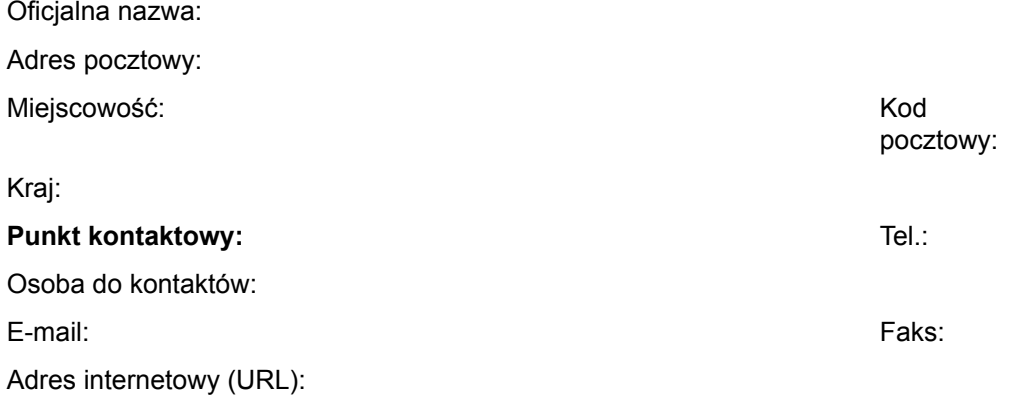

**Zorganizowanie i przeprowadzenie podstawowych kursów komputerowych dla 30 osób oraz szkoleń komputerowych ECDL START lub równoważnych dla 40 osób (łącznie dla 70 osób) na potrzeby Projektu Unijnego pn.: Szkolenie – Praktyka – ZAŁĄCZNIK B (1) Zatrudnienie – Rozwój IV edycja** *INFORMACJE O CZĘŚCIACH ZAMÓWIENIA*

**CZĘŚĆ nr 1 NAZWA Zadanie nr 1 – Zorganizowanie i przeprowadzenie podstawowego kursu komputerowego (bez egzaminów) – w miejscowości Nysa**

# **1) KRÓTKI OPIS**

Zorganizowanie i przeprowadzenie podstawowego kursu komputerowego (bez egzaminów) w Nysie dla 10 uczestników w wymiarze 30 godzin (1 godz. = 45 min zajęć + 15 min przerwy) lekcyjnych w zakresie podstawowego kursu komputerowego obejmującego: przygotowanie do pracy z komputerem, zastosowania programów komputerowych, tworzenia rysunków, obróbki zdjęć, tekstów i muzyki, naukę wyszukiwania, gromadzenia i przedstawiania informacji, wykonywania prostych obliczeń i symulacji procesów, zajęcia praktyczne np. jak przygotowywać i drukować własną gazetkę, stworzenie strony internetowej. Wykonawca zapewni uczestnikom kursu materiały szkoleniowe tj.: zeszyt (notatnik) i długopis, pendrive (pamięć USB) o pojemności min. 2 GB, multimedialną płytę CD do samodzielnej nauki w domu.

Miejsce prowadzenia kursu - Nysa - pomieszczenia zapewni Zamawiający, Wykonawca zapewni niezbędny sprzęt komputerowy z oprogramowaniem.

# **2) WSPÓLNY SŁOWNIK ZAMÓWIEŃ (CPV)**

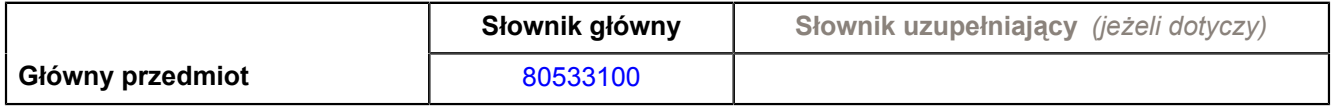

# **3) WIELKOŚĆ LUB ZAKRES**

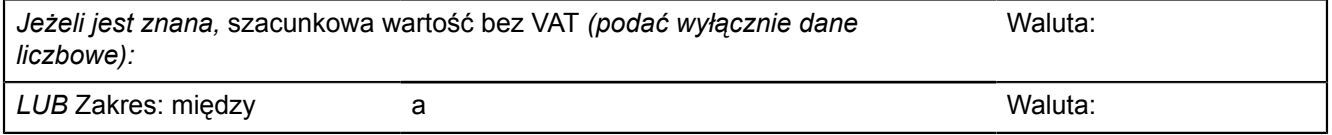

### **4) WSKAZANIE INNEJ DATY ROZPOCZĘCIA PROCEDURY UDZIELANIA ZAMÓWIENIA I/LUB CZASU TRWANIA ZAMÓWIENIA** *(jeżeli dotyczy)*

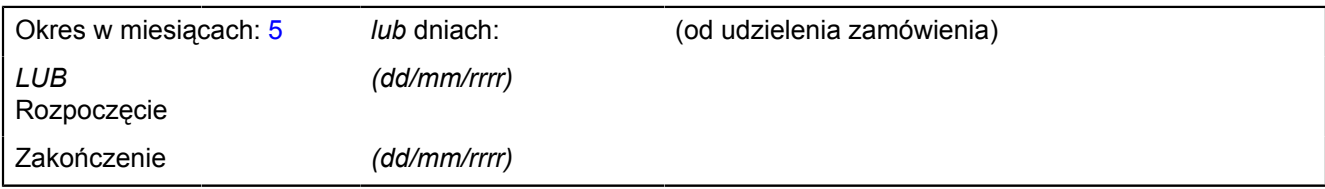

**Zorganizowanie i przeprowadzenie podstawowych kursów komputerowych dla 30 osób oraz szkoleń komputerowych ECDL START lub równoważnych dla 40 osób (łącznie dla 70 osób) na potrzeby Projektu Unijnego pn.: Szkolenie – Praktyka – ZAŁĄCZNIK B (2) Zatrudnienie – Rozwój IV edycja** *INFORMACJE O CZĘŚCIACH ZAMÓWIENIA*

**CZĘŚĆ nr 2 NAZWA Zadanie nr 2 – Zorganizowanie i przeprowadzenie podstawowego kursu komputerowego (bez egzaminów) – w miejscowości Brzeg**

# **1) KRÓTKI OPIS**

Zorganizowanie i przeprowadzenie podstawowego kursu komputerowego (bez egzaminów) w Brzegu dla 10 uczestników w wymiarze 30 godzin lekcyjnych (1 godz. = 45 min zajęć + 15 min przerwy) w zakresie podstawowego kursu komputerowego obejmującego: przygotowanie do pracy z komputerem, zastosowania programów komputerowych, tworzenia rysunków, obróbki zdjęć, tekstów i muzyki, naukę wyszukiwania, gromadzenia i przedstawiania informacji, wykonywania prostych obliczeń i symulacji procesów, zajęcia praktyczne np. jak przygotowywać i drukować własną gazetkę, stworzenie strony internetowej. Wykonawca zapewni uczestnikom kursu materiały szkoleniowe tj.: zeszyt (notatnik) i długopis, pendrive (pamięć USB) o pojemności min. 2 GB, multimedialną płytę CD do samodzielnej nauki w domu.

Miejsce prowadzenia kursu - Brzeg - pomieszczenia zapewni Zamawiający, Wykonawca zapewni niezbędny sprzęt komputerowy z oprogramowaniem.

# **2) WSPÓLNY SŁOWNIK ZAMÓWIEŃ (CPV)**

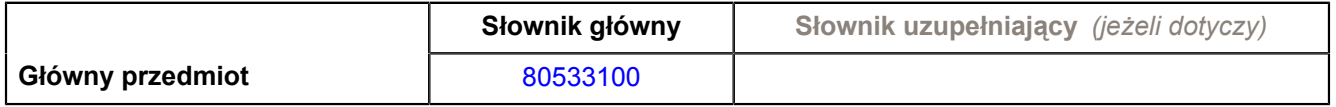

### **3) WIELKOŚĆ LUB ZAKRES**

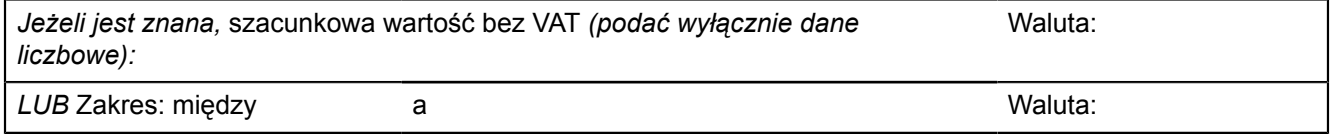

#### **4) WSKAZANIE INNEJ DATY ROZPOCZĘCIA PROCEDURY UDZIELANIA ZAMÓWIENIA I/LUB CZASU TRWANIA ZAMÓWIENIA** *(jeżeli dotyczy)*

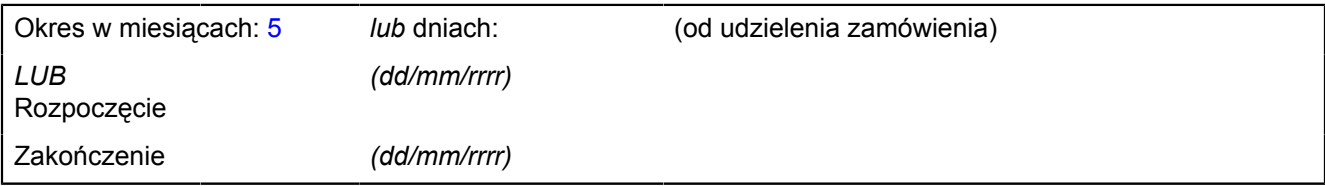

**Zorganizowanie i przeprowadzenie podstawowych kursów komputerowych dla 30 osób oraz szkoleń komputerowych ECDL START lub równoważnych dla 40 osób (łącznie dla 70 osób) na potrzeby Projektu Unijnego pn.: Szkolenie – Praktyka – ZAŁĄCZNIK B (3)**

**Zatrudnienie – Rozwój IV edycja** *INFORMACJE O CZĘŚCIACH ZAMÓWIENIA*

**CZĘŚĆ nr 3 NAZWA Zadanie nr 3 – Zorganizowanie i przeprowadzenie podstawowego kursu komputerowego (bez egzaminów) – w miejscowości Kędzierzynie-Koźlu**

# **1) KRÓTKI OPIS**

Zorganizowanie i przeprowadzenie podstawowego kursu komputerowego (bez egzaminów) w K- Koźlu dla 10 uczestników w wymiarze 30 godzin lekcyjnych (1 godz. = 45 min zajęć + 15 min przerwy) w zakresie podstawowego kursu komputerowego obejmującego: przygotowanie do pracy z komputerem, zastosowania programów komputerowych, tworzenia rysunków, obróbki zdjęć, tekstów i muzyki, naukę wyszukiwania, gromadzenia i przedstawiania informacji, wykonywania prostych obliczeń i symulacji procesów, zajęcia praktyczne np. jak przygotowywać i drukować własną gazetkę, stworzenie strony internetowej. Wykonawca zapewni uczestnikom kursu materiały szkoleniowe tj.: zeszyt (notatnik) i długopis, pendrive (pamięć USB) o pojemności min. 2 GB, multimedialną płytę CD do samodzielnej nauki w domu.

Miejsce prowadzenia kursu: Kędzierzyn – Koźle - pomieszczenia zapewni Zamawiający, Wykonawca zapewni niezbędny sprzęt komputerowy z oprogramowaniem.

# **2) WSPÓLNY SŁOWNIK ZAMÓWIEŃ (CPV)**

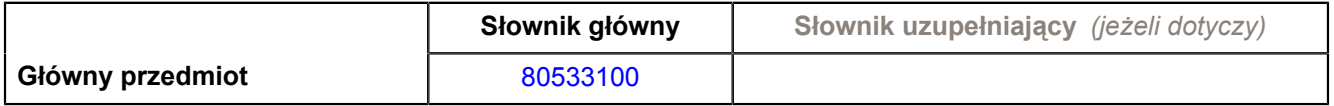

### **3) WIELKOŚĆ LUB ZAKRES**

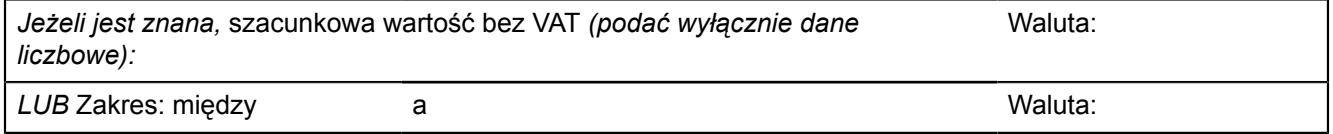

#### **4) WSKAZANIE INNEJ DATY ROZPOCZĘCIA PROCEDURY UDZIELANIA ZAMÓWIENIA I/LUB CZASU TRWANIA ZAMÓWIENIA** *(jeżeli dotyczy)*

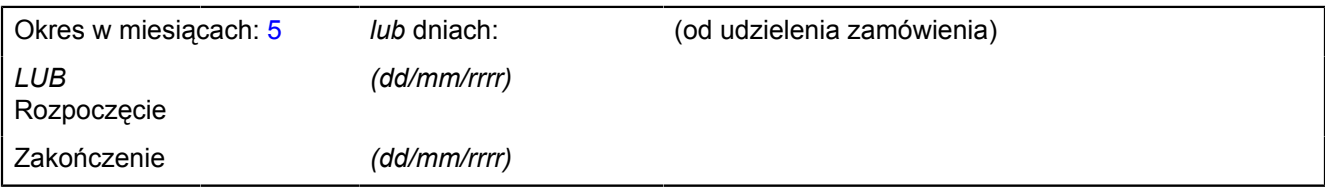

**Zorganizowanie i przeprowadzenie podstawowych kursów komputerowych dla 30 osób oraz szkoleń komputerowych ECDL START lub równoważnych dla 40 osób (łącznie dla 70 osób) na potrzeby Projektu Unijnego pn.: Szkolenie – Praktyka – ZAŁĄCZNIK B (4)**

**Zatrudnienie – Rozwój IV edycja** *INFORMACJE O CZĘŚCIACH ZAMÓWIENIA*

**CZĘŚĆ nr 4 NAZWA Zadanie nr 4 – Zorganizowanie i przeprowadzenie szkolenia komputerowego ECDL START lub równoważnego szkolenia komputerowego wraz z egzaminem potwierdzonym certyfikatem ECDL lub równoważnym certyfikatem – w miejscowości Nysa**

### **1) KRÓTKI OPIS**

Zorganizowanie i przeprowadzenie szkolenia komputerowego ECDL START lub równoważnego szkolenia komputerowego (wraz z egzaminem potwierdzonym certyfikatem ECDL lub równoważnym certyfikatem) dla 10 uczestników w wymiarze 60 godzin lekcyjnych (1 godz. = 45 min zajęć + 15 min przerwy). Zakres szkolenia komputerowego ECDL START lub równoważnego szkolenia komputerowego ma umożliwić każdemu uczestnikowi tych szkoleń zdobycie wiedzy z czterech zagadnień tematycznych:

1. podstawy technik informatycznych – dotyczy podstaw użytkowania i zastosowań komputerów

2. użytkowanie komputerów – znajomość podstawowych funkcji porządkujących środowisko pracy każdego użytkownika komputera w celu zwiększenia efektywności jego wykorzystania

3. przetwarzanie tekstów – poprawne użycie komputera do tworzenia, edycji, formatowania, przechowywania i drukowania dokumentów

4. arkusze kalkulacyjne – wykorzystanie oprogramowania do przeprowadzania powtarzalnych obliczeń: przygotowywania budżetów , opracowania prognoz, sporządzania wykresów i raportów finansowych. Wykonawca zapewni uczestnikom kursu materiały szkoleniowe tj.: zeszyt (notatnik) i długopis, pendrive (pamięć USB) o pojemności min. 2 GB, multimedialną płytę CD do samodzielnej nauki w domu. Miejsce prowadzenia kursu: Nysa. Zapewnienie zaplecza sprzętowo- technicznego niezbędnego do przeprowadzenia zajęć i egzaminu leży po stronie Wykonawcy. Zamawiający udostępni nieodpłatnie pomieszczenia, w których Wykonawca będzie mógł zainstalować sprzęt, prowadzić zajęcia i przeprowadzić egzamin.

#### **2) WSPÓLNY SŁOWNIK ZAMÓWIEŃ (CPV)**

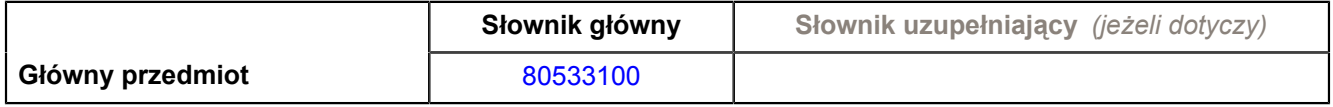

#### **3) WIELKOŚĆ LUB ZAKRES**

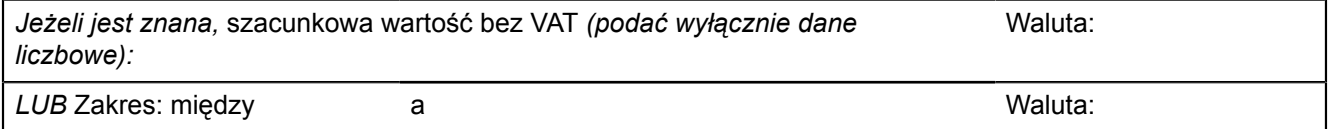

#### **4) WSKAZANIE INNEJ DATY ROZPOCZĘCIA PROCEDURY UDZIELANIA ZAMÓWIENIA I/LUB CZASU TRWANIA ZAMÓWIENIA** *(jeżeli dotyczy)*

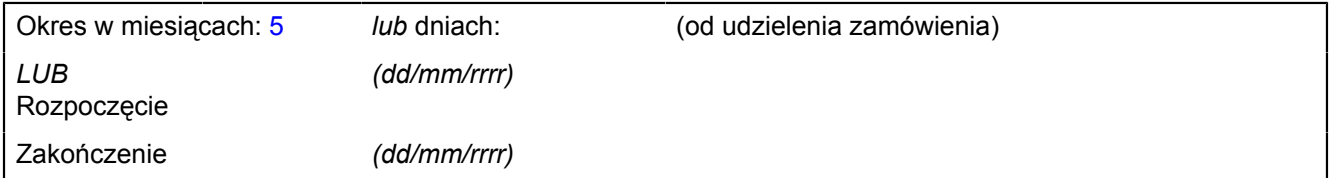

**Zorganizowanie i przeprowadzenie podstawowych kursów komputerowych dla 30 osób oraz szkoleń komputerowych ECDL START lub równoważnych dla 40 osób (łącznie dla 70 osób) na potrzeby Projektu Unijnego pn.: Szkolenie – Praktyka – ZAŁĄCZNIK B (5)**

**Zatrudnienie – Rozwój IV edycja** *INFORMACJE O CZĘŚCIACH ZAMÓWIENIA*

**CZĘŚĆ nr 5 NAZWA Zadanie nr 5 – Zorganizowanie i przeprowadzenie szkolenia komputerowego ECDL START lub równoważnego szkolenia komputerowego wraz z egzaminem potwierdzonym certyfikatem ECDL lub równoważnym certyfikatem – w miejscowości Brzeg**

# **1) KRÓTKI OPIS**

Zorganizowanie i przeprowadzenie szkolenia komputerowego ECDL START lub równoważnego szkolenia komputerowego (wraz z egzaminem potwierdzonym certyfikatem ECDL lub równoważnym certyfikatem) dla 10 uczestników w wymiarze 60 godzin lekcyjnych (1 godz. = 45 min zajęć + 15 min przerwy). Zakres szkolenia komputerowego ECDL START lub równoważnego szkolenia komputerowego ma umożliwić każdemu uczestnikowi tych szkoleń zdobycie wiedzy z czterech zagadnień tematycznych:

1. podstawy technik informatycznych – dotyczy podstaw użytkowania i zastosowań komputerów

2. użytkowanie komputerów – znajomość podstawowych funkcji porządkujących środowisko pracy każdego użytkownika komputera w celu zwiększenia efektywności jego wykorzystania

3. przetwarzanie tekstów – poprawne użycie komputera do tworzenia, edycji, formatowania, przechowywania i drukowania dokumentów

4. arkusze kalkulacyjne – wykorzystanie oprogramowania do przeprowadzania powtarzalnych obliczeń:

przygotowywania budżetów, opracowania prognoz, sporządzania wykresów i raportów finansowych.

Wykonawca zapewni uczestnikom kursu materiały szkoleniowe tj.: zeszyt (notatnik) i długopis, pendrive (pamięć USB) o pojemności min. 2 GB, multimedialną płytę CD do samodzielnej nauki w domu.

Miejsce prowadzenia kursu: Brzeg. Zapewnienie zaplecza sprzętowo - technicznego niezbędnego do przeprowadzenia zajęć i egzaminu leży po stronie Wykonawcy. Zamawiający udostępni nieodpłatnie pomieszczenia, w których Wykonawca będzie mógł zainstalować sprzęt, prowadzić zajęcia i przeprowadzić egzamin.

# **2) WSPÓLNY SŁOWNIK ZAMÓWIEŃ (CPV)**

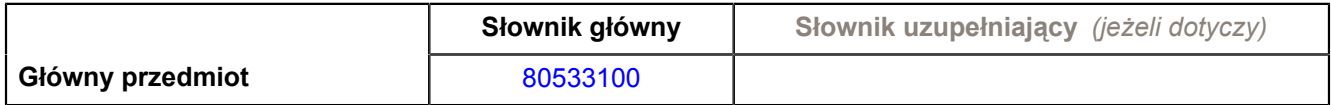

# **3) WIELKOŚĆ LUB ZAKRES**

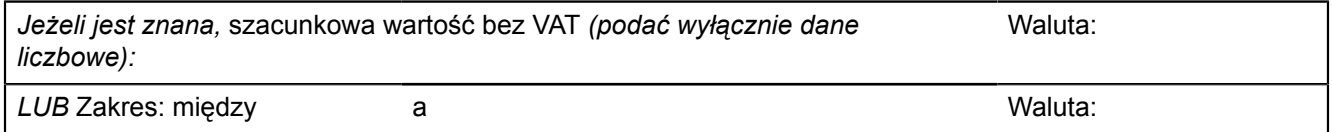

### **4) WSKAZANIE INNEJ DATY ROZPOCZĘCIA PROCEDURY UDZIELANIA ZAMÓWIENIA I/LUB CZASU TRWANIA ZAMÓWIENIA** *(jeżeli dotyczy)*

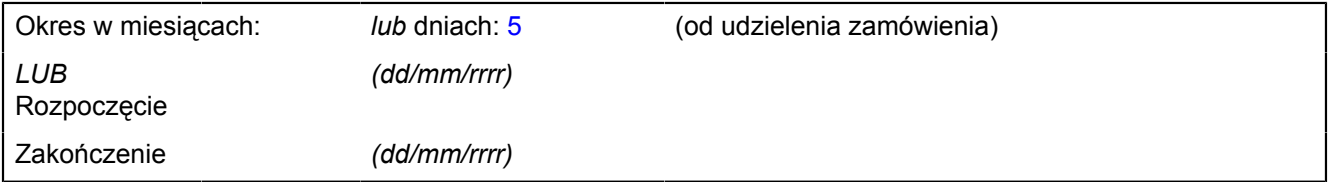

**Zorganizowanie i przeprowadzenie podstawowych kursów komputerowych dla 30 osób oraz szkoleń komputerowych ECDL START lub równoważnych dla 40 osób (łącznie dla 70 osób) na potrzeby Projektu Unijnego pn.: Szkolenie – Praktyka – ZAŁĄCZNIK B (6)**

**Zatrudnienie – Rozwój IV edycja** *INFORMACJE O CZĘŚCIACH ZAMÓWIENIA*

**CZĘŚĆ nr 6 NAZWA Zadanie nr 6 – Zorganizowanie i przeprowadzenie szkolenia komputerowego ECDL START lub równoważnego szkolenia komputerowego wraz z egzaminem potwierdzonym certyfikatem ECDL lub równoważnym certyfikatem – w miejscowości Kędzierzyn-Koźle**

# **1) KRÓTKI OPIS**

Zorganizowanie i przeprowadzenie szkolenia komputerowego ECDL START lub równoważnego szkolenia komputerowego (wraz z egzaminem potwierdzonym certyfikatem ECDL lub równoważnym certyfikatem) dla 10 uczestników w wymiarze 60 godzin lekcyjnych (1 godz. = 45 min zajęć + 15 min przerwy). Zakres szkolenia komputerowego ECDL START lub równoważnego szkolenia komputerowego ma umożliwić każdemu uczestnikowi tych szkoleń zdobycie wiedzy w czterech zagadnień tematycznych:

1. podstawy technik informatycznych – dotyczy podstaw użytkowania i zastosowań komputerów

2. użytkowanie komputerów – znajomość podstawowych funkcji porządkujących środowisko pracy każdego użytkownika komputera w celu zwiększenia efektywności jego wykorzystania

3. przetwarzanie tekstów – poprawne użycie komputera do tworzenia, edycji, formatowania, przechowywania i drukowania dokumentów

4. arkusze kalkulacyjne – wykorzystanie oprogramowania do przeprowadzania powtarzalnych obliczeń:

przygotowywania budżetów , opracowania prognoz, sporządzania wykresów i raportów finansowych.

Wykonawca zapewni uczestnikom kursu materiały szkoleniowe tj.: zeszyt (notatnik) i długopis, pendrive (pamięć USB) o pojemności min. 2 GB, multimedialną płytę CD do samodzielnej nauki w domu.

Miejsce prowadzenia kursu: Kędzierzyn – Koźle. Zapewnienie zaplecza sprzętowo - technicznego niezbędnego do przeprowadzenia zajęć i egzaminu leży po stronie Wykonawcy. Zamawiający udostępni nieodpłatnie pomieszczenia, w których Wykonawca będzie mógł zainstalować sprzęt, prowadzić zajęcia i przeprowadzić egzamin.

# **2) WSPÓLNY SŁOWNIK ZAMÓWIEŃ (CPV)**

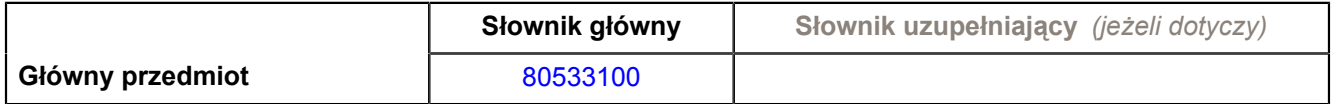

# **3) WIELKOŚĆ LUB ZAKRES**

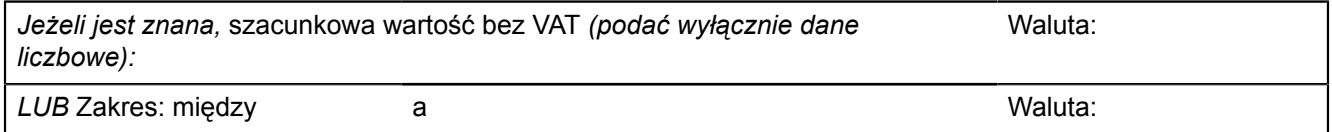

### **4) WSKAZANIE INNEJ DATY ROZPOCZĘCIA PROCEDURY UDZIELANIA ZAMÓWIENIA I/LUB CZASU TRWANIA ZAMÓWIENIA** *(jeżeli dotyczy)*

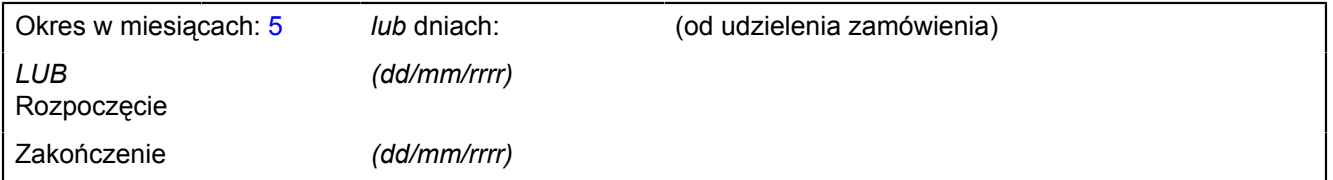

**Zorganizowanie i przeprowadzenie podstawowych kursów komputerowych dla 30 osób oraz szkoleń komputerowych ECDL START lub równoważnych dla 40 osób (łącznie dla 70 osób) na potrzeby Projektu Unijnego pn.: Szkolenie – Praktyka – ZAŁĄCZNIK B (7)**

**Zatrudnienie – Rozwój IV edycja** *INFORMACJE O CZĘŚCIACH ZAMÓWIENIA*

**CZĘŚĆ nr 7 NAZWA Zadanie nr 7 – Zorganizowanie i przeprowadzenie szkolenia komputerowego ECDL START lub równoważnego szkolenia komputerowego wraz z egzaminem potwierdzonym certyfikatem ECDL lub równoważnym certyfikatem – w miejscowości Namysłów**

### **1) KRÓTKI OPIS**

Zorganizowanie i przeprowadzenie szkolenia komputerowego ECDL START lub równoważnego szkolenia komputerowego (wraz z egzaminem potwierdzonym certyfikatem ECDL lub równoważnym certyfikatem) dla 10 uczestników w wymiarze 60 godzin lekcyjnych (1 godz. = 45 min zajęć + 15 min przerwy). Zakres szkolenia komputerowego ECDL START lub równoważnego szkolenia komputerowego ma umożliwić każdemu uczestnikowi tych szkoleń zdobycie wiedzy w czterech zagadnień tematycznych:

1. podstawy technik informatycznych – dotyczy podstaw użytkowania i zastosowań komputerów

2. użytkowanie komputerów – znajomość podstawowych funkcji porządkujących środowisko pracy każdego użytkownika komputera w celu zwiększenia efektywności jego wykorzystania

3. przetwarzanie tekstów – poprawne użycie komputera do tworzenia, edycji, formatowania, przechowywania i drukowania dokumentów

4. arkusze kalkulacyjne – wykorzystanie oprogramowania do przeprowadzania powtarzalnych obliczeń: przygotowywania budżetów , opracowania prognoz, sporządzania wykresów i raportów finansowych. Wykonawca zapewni uczestnikom kursu materiały szkoleniowe tj.: zeszyt (notatnik) i długopis, pendrive (pamięć USB) o pojemności min. 2 GB, multimedialną płytę CD do samodzielnej nauki w domu. Miejsce prowadzenia kursu Namysłów. Zapewnienie zaplecza sprzętowo - technicznego niezbędnego do przeprowadzenia zajęć i egzaminu leży po stronie Wykonawcy. Zamawiający udostępni nieodpłatnie pomieszczenia, w których Wykonawca będzie mógł zainstalować sprzęt, prowadzić zajęcia i przeprowadzić egzamin.

#### **2) WSPÓLNY SŁOWNIK ZAMÓWIEŃ (CPV)**

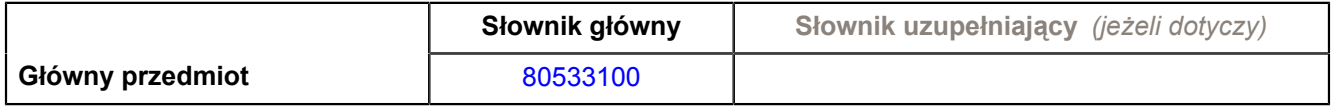

#### **3) WIELKOŚĆ LUB ZAKRES**

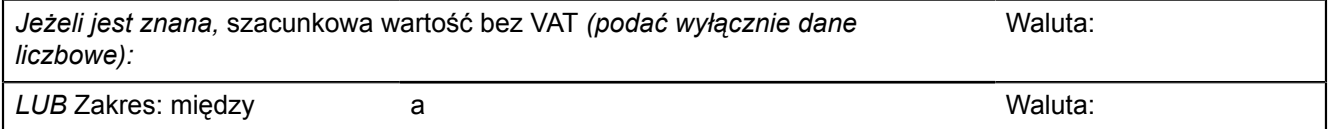

#### **4) WSKAZANIE INNEJ DATY ROZPOCZĘCIA PROCEDURY UDZIELANIA ZAMÓWIENIA I/LUB CZASU TRWANIA ZAMÓWIENIA** *(jeżeli dotyczy)*

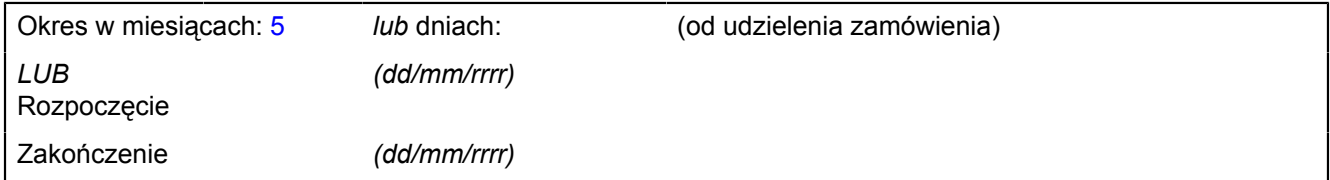